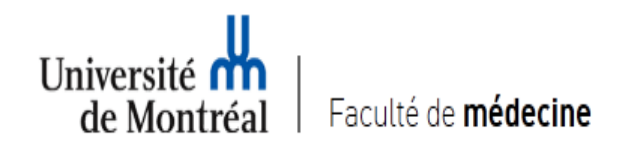

# Déroulement du projet SAGESS **Programme de résidence**

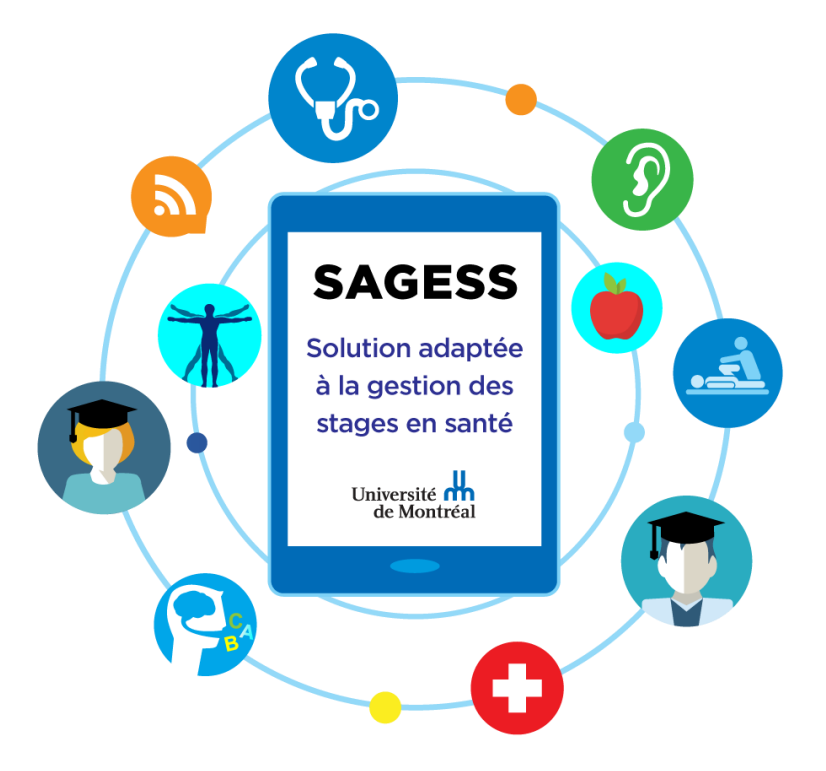

29 mars 2016

### Solution Adaptée pour la GEstion des Stages en Santé

### Le projet SAGESS , c'est

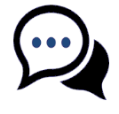

L' implantation de MedSIS, une solution commerciale spécialisée dans la gestion des stages en santé.

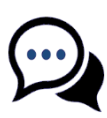

La mise en place de plusieurs passerelles à partir de nos systèmes existants vers MedSIS .

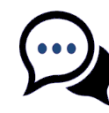

L'Intégration de nombreuses fonctionnalités dans MedSIS permettant la diminution progressive du nombre de systèmes pour la gestion des stages.

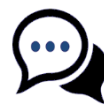

Un projet en plusieurs phases, pour une durée totale de deux ans.

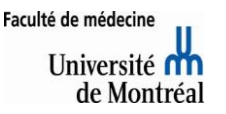

### 1. Pourquoi SAGESS ?

#### **Mieux s'outiller pour répondre à un volume de stages à la hausse:**

- 20 000 stages à planifier annuellement
- la taille des cohortes et le nombre de stages a doublé en sept ans

#### **Faciliter la communication entre et avec des milieux de stages qui se diversifient**

• 17 CIUSSS et plus de 300 autres milieux de taille et nature diverses

#### **Mieux répondre aux besoins des ressources dispersées et très mobiles**

- 3500 professeurs et superviseurs
- 3500 étudiants

### **Réduire la complexité**

• des pratiques, des règles, des systèmes, des structures et une terminologie qui diffèrent d'un programme de formation à un autre

### **Prévenir des enjeux technologiques et répondre aux exigences de l'agrément**

• 11 systèmes informatiques, manque d'uniformité des systèmes existants, technologie fragile et désuète

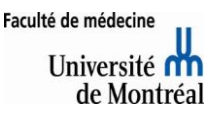

### 3. Déploiement à la résidence

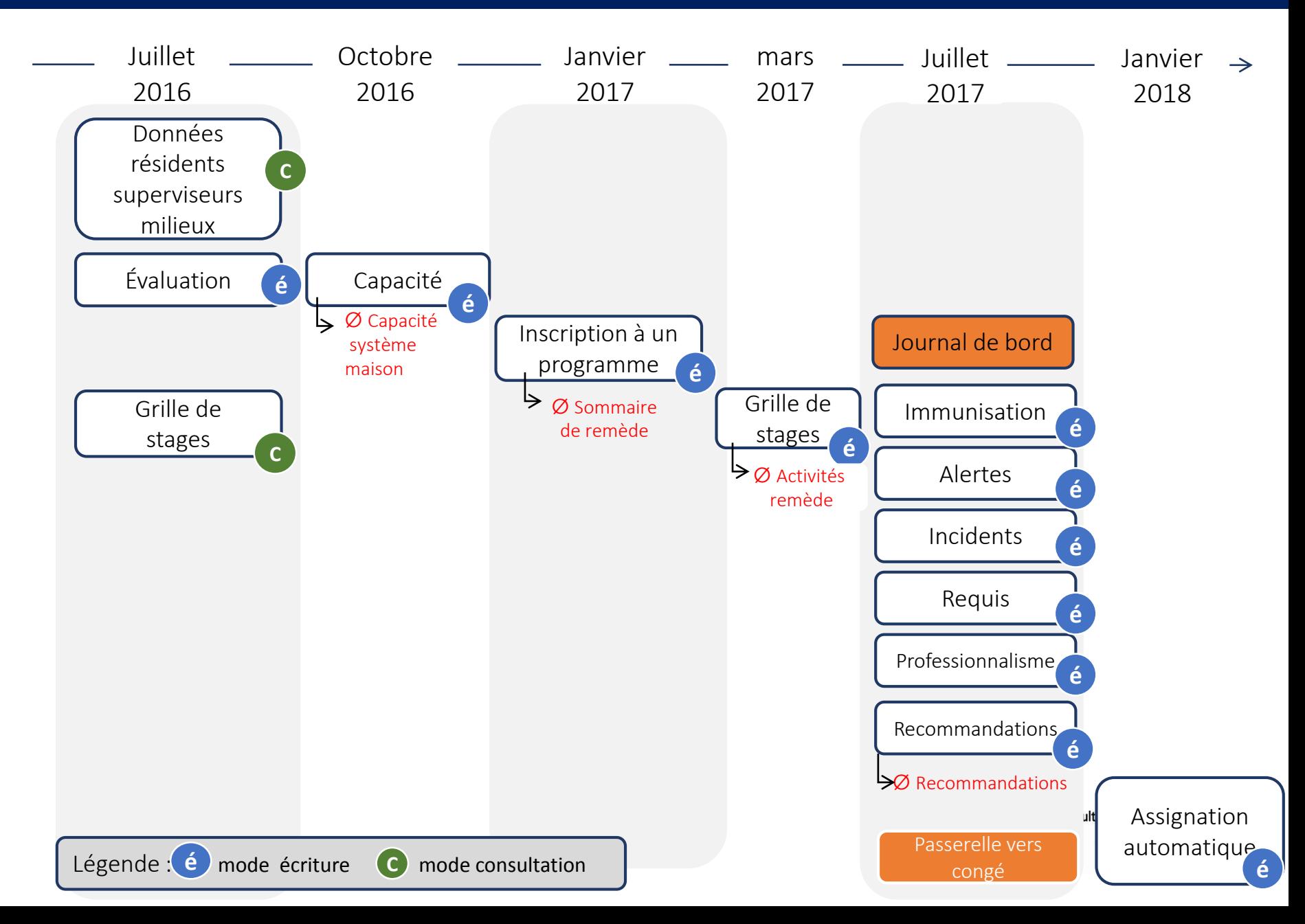

### 3.2 Description des modules

#### • **Données étudiants / Superviseurs / Milieux**

- Fiche sur l'étudiant ( détail de l'inscription à un programme d'étude, par session, par année, par période donnée)
- Fiche sur les superviseurs
- Détails des milieux

#### **Horaires / Grilles de stages**

• Module qui permet aux programmes d'assigner manuellement les stagiaires à leurs stages (le milieu, les dates, stage, spécialité + type d'activité) et de rendre disponible les détails aux stagiaires et aux milieux concernés

#### **Évaluation**

• Module qui permet l'évaluation du stagiaire, du superviseur et du stage. Permet également l'accès aux rapports d'évaluation de l'enseignement et des enseignants.

#### **Capacité**

• Fonctionnalité qui permet de gérer l'offre de stages des milieux en permettant aux milieux de saisir leur capacité d'accueil pour un stage donné par période donné

#### **Inscription à un programme**

• Fonctionnalité qui permet d'associer les résidents à leur programme de formation

### 5. Principaux bénéfices – Module évaluation

- > Accès mobile (téléphones intelligents et tablettes)
- > Outil convivial, facile d'utilisation et performant
	- > Envoi d'un courriel au superviseur (rappel et suivi) et accès à la fiche d'évaluation sans login (délai d'expiration)
- > Permet d'avoir de multiples évaluateurs
- > Centralisation et standardisation des données sur tous les stagiaires, les milieux et les superviseurs
- > Données disponibles en temps réel
- > Accès à certains rapports automatisés pour le suivi d'indicateurs
- > Processus informatisé
	- Réduit la double et triple saisie
	- Réduit les risques d'erreurs (écriture)
	- Facilite l'échange d'information quand il y a plusieurs superviseurs
	- Traçabilité

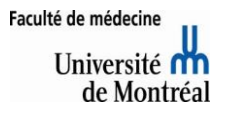

## 9. Principaux changements

### **Personnel de soutien à l'enseignement**

- Association entre l'étudiant et le superviseur final et avec les autres superviseurs (si multiples)
- > Courriel de rappel automatisés

### **Superviseurs**

- > Accès aux évaluations à partir d'un lien courriel (sans login obligatoire)
- > Une fonction multi-évaluateurs disponible qui permet au superviseur final de consulter les autres évaluations
- > Identification d'un responsable de l'évaluation pour chacun des stages.
- Accès à leur rapport d'évaluation comme enseignant

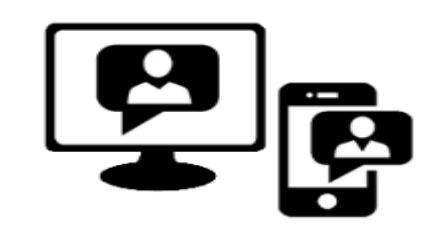

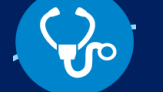

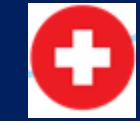

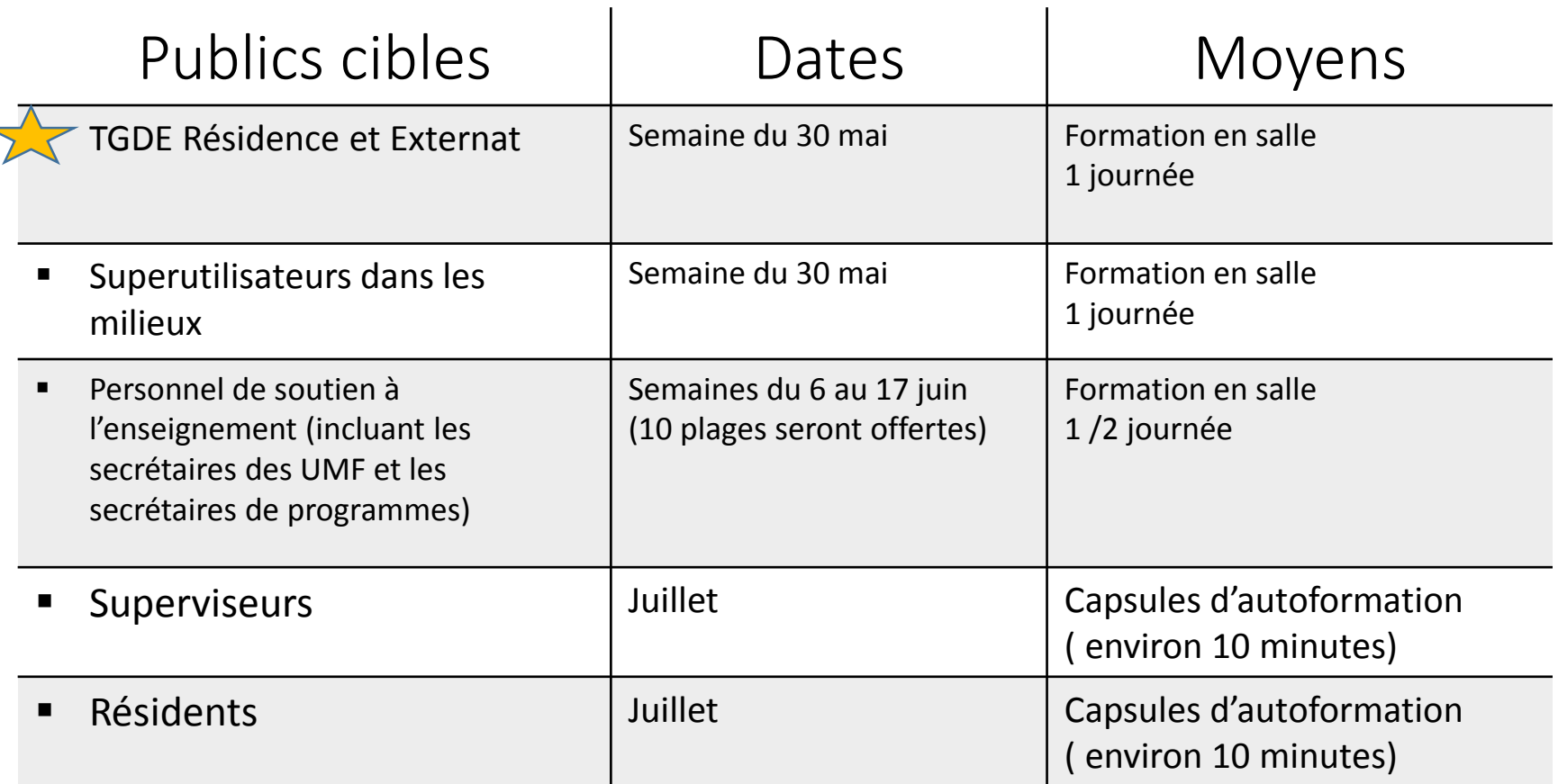

*N.B. Des guides d'utilisateurs seront également disponibles pour les différents publics cibles*